## Cheatography

## Numpy CheatSheet Cheat Sheet by [joyjoy](http://www.cheatography.com/joyjoy/) via [cheatography.com/18447/cs/1764/](http://www.cheatography.com/joyjoy/cheat-sheets/numpy-cheatsheet)

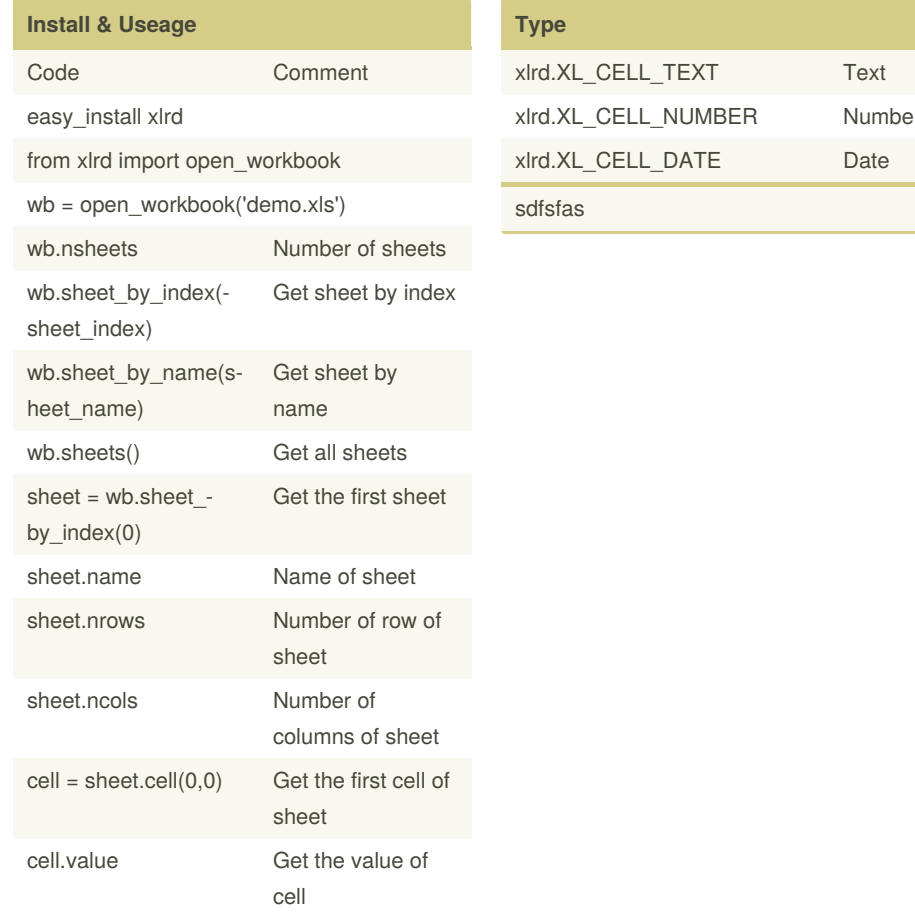

## xlrd.XL\_CELL\_NUMBER Number

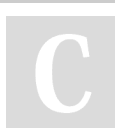

## By **joyjoy**

[cheatography.com/joyjoy/](http://www.cheatography.com/joyjoy/)

Not published yet. Last updated 13th May, 2016. Page 1 of 1.

Sponsored by **CrosswordCheats.com** Learn to solve cryptic crosswords! <http://crosswordcheats.com>